# Mac Buyers Guide 201

As recognized, adventure as competently as experience virtually lesson, amusement, as well as covenant can be gotten by just checking out a book Mac Buyers Guide 201 after that it is not directly done, you could recognize even more just about this life, roughly the world.

We allow you this proper as competently as easy quirk to acquire those all. We manage to pay for Mac Buyers Guide 201 and numerous book collections from fictions to scientific research in any way. along with them is this Mac Buyers Guide 201 that can be your partner.

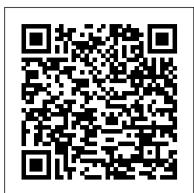

The Macintosh Bible Conceptual Kings In July 2019, Apple updated the MacBook Air that was originally redesigned in October 2018. Even though there were no major updates to the MacBook Air, the enhancement led to a new butterfly keyboard which utilizes the same updated materials like the 2019 MacBook Pro, some small SSD changes, an improved display with True Tone, and a lower price tag. The MacBook Air has a T2 chip as well as fingerprint sensor for the Touch ID that can be used instead of entering password. This T2 chip is built for enhanced security on the MacBook Air by ensuring a secure boot process through Secure Enclave, and fast data encryption with an SSD controller. The macOS Catalina which was launched in October 2019, is the latest operating system for the Apple Mac family. The new software brought with it several new exciting features that may seem overwhelming even to existing users. Some of these features include the Screen Time, division of iTunes into 3 separate apps, using the iPad as a second screen, otherwise known as Sidecar and lots more. This user guide contains detailed steps on how to explore all the new features on your computer along with screenshots to make it easy for you to familiarize yourself with the workings of the macOS Catalina. Whether you are just buying a new Mac device or downloading the new software to your existing device, this book would help you to achieve better and faster productivity. Some of the things you would learn in this book include: How to Install macOS Catalina How to Backup and Restore your Devices on macOS Catalina How to Organize the Mac Desktop How to Use Find My How to Sign Documents on your Devices How to Setup Sidecar on your Devices How to Use Apple Music in the Music App How to Make Use of the Notes App How to Use Reminders on Mac How to Use the Podcasts App How to Sync on macOS Catalina How to Use Apple TV App How to Use Screen Time on Mac How to Use Voice Controls on Mac How to Use Safari And Lots More...

MacBook Air User Guide Penguin

The original Macintosh reference. 1.1 million copies in print. Covers through Mac OS 9.2.1 and Mac OS X 10.1.

Buyer's Guide: 2020 Macbook Pro Wilton, Conn. : Eight Bit Books

Overwhelmed with big screen TV and home theater audio options? What do you need to build the perfect home theater experience? Home Theater For Dummies, 3rd Edition shows you how to plan a home lucky enough to own a brand new Apple iMac or Macbook, it will ship theater system and choose components that fit your budget and your room. Beginning with the most basic information, this guide helps you choose what you need and put it all together. It explains DLP, 3LCD, HDMI, DTV, and HDTV so you can talk intelligently with salespeople at the electronics store. You 'Il find out about Blu-ray, explore HD and satellite radio options, and see how to incorporate a Wii, Xbox, or Playstation 3 into your set-up. Learn to: Choose among plasma, LCD, and projection TVs Know the difference between digital TV and HDTV Assess and choose an LCD TV, a new 3D TV, or an HD radio Set up your audio system and TV for maximum performance Use a Media Center or Home Theater PC Fine-tune your system and add cool touches such as accessing home theater content from your cell phone Explore HD and satellite radio options, CD players, DVD-Audio disks, and options for old cassettes and vinyl Set up your system with the proper cables for each component, or learn what it takes to go wireless Calibrate your video with a calibration disk, an optical comparator, or a DVD containing THX Optimizer Get the perfect home theater experience by following the expert tips and techniques presented in Home Theater For Dummies, 3rd Edition. You 'Il be watching movies

and listening to audio in no time!

Membership Directory and Buyer's Guide Routledge

"A guide to the press of the United Kingdom and to the principal publications of Europe, Australia, the Far East, Gulf States, and the U.S.A.

InfoWorld Createspace Independent Publishing Platform Mac OS X Tiger is the sum of its parts, and there are a lot ofthem. What could be easier than to have a handy minibook coveringeach one, ready to answer your every question? If you're venturing into the Mac world for the first time, you've chosen a great time to make the move. And ifyou're switching to Tiger from an earlier Mac OS, you'll be eager to get going as quickly as possible. Either way, you'll love the convenience of Mac OS X TigerAll-In-One Desk Reference For Dummies. You'll findsections devoted to Basic Mac OS X Customizing and sharing your Mac Mac's digital hub-iTunes, iMovie, iPhoto, iDVD, QuickTime, and GarageBand The Internet (AppleMail, iChat AV, iDisk, and more) Networking, including Bluetooth, AppleTalk, and AirportExtreme Expanding your system with cool hardware and software Some advanced stuff, like hosting a Web site and buildingcustom applications Each self-contained chapter discusses a specific feature, application, connection, or cool thing about Mac OS X. You canstart at the beginning, or dive right into the things you most wantto explore. For example, you can Discover how to find anything, anywhere on your system, with Spotlight Set up a wireless network Use iDisk to back up your important files Edit or create your own DVDs, CDs, and movies Keep in touch with others through the cool iChat AVapplication Get step-by-step instructions that make using OS X Tiger asmuch fun—and as productive—as it's meant tobe Because everything's handy and neatly organized, you'll find Mac OS X Tiger All-In-One Desk Reference ForDummies is the reference book you'll want to keep rightnext equipment should I buy?When you buy this book, you'll be able to to your Mac. You'll refer to it many times over, and beglad you did!

Northrup As a lot of Macbook users are jubilating at the removal of the Macbook Air **The Macintosh Buyer's Guide** John Wiley & Sons problematic butterfly keyboard and a larger Macbook Pro, new details of the Macbook have emerged has Apple is looking to make new Laptop Keyboards. This short book will give you great insights into what is to

come. Enjoy your read and prepare yourself.

A Newbie's Guide to OS X Sierra Version 10.12 Pearson Education So you've decided to take the plunge and get started with Mac. Congratulations! Longtime Mac users know that Mac just works - the interface you'll come to know and love is intuitive, powerful, and designed to make your life easier. Technology can and should be exciting, and your Mac will offer all of that excitement, without the headaches! Whether you're a first time Mac user or a seasoned Mac devotee, OS X Sierra (the current operating system, as of 2016) has something for everyone. Its design overhaul brings it closer to the look and feel of iOS (the operating system for Apple mobile devices like the iPhone and the iPad), but the closer connection between OS X and iOS is much more than mere aesthetics. Continuity features like Handoff make it easier than ever to work on your Mac, your iPhone and your iPad - if you work on a document in Pages, for example, you can pick up your iPhone and keep working right where you left off on your Mac. You can also answer calls and send messages (even SMS messages) on your Mac if you own an iPhone. The Safari browser is significantly improved, Spotlight Search enjoys massive improvements and new features, Notifications are more robust and useful than ever, Mail handles large attachments and allows you to mark up documents without ever leaving an email message, and much, much more There are hundreds of new features and tweaks in Sierra, and while you may not notice every single one, we promise they add up to a vastly improved experience. Just like the previous OS X upgrade (Yosemite), Sierra is a free download through the Apple App Store, though if you're with Sierra pre-installed. But wait, you say. You've never used a Mac before, and you have no idea what any of this means. No worries! This guide was written just for you. We'll cover everything you need to know about making the switch from Windows to Mac, the basic terminology you'll need to find your way around and customize your machine, some handy tips and tricks that even serious Mac users may not know, and some basic maintenance that will keep your Mac happy and healthy for years to come. Finally, we'll cover a number of free third party apps that will help you get the most out of your Mac and OS X Sierra. Along the way, we'll give you lots of screenshots, tips and practice so that you can feel confident, competent and comfortable with your new Mac. Congratulations on choosing Mac - now let's get started!

A+. Peachpit Press

InfoWorld is targeted to Senior IT professionals. Content is segmented into For more than 20 years, Network World has been the premier Channels and Topic Centers. InfoWorld also celebrates people, companies, and projects.

Health Care Software Sourcebook & IT Buyer's Guide Penguin One person's loss is another person's gain. This invaluable guide explains everything readers need to know about finding and financing foreclosed and soon-to-be foreclosed residential properties with the highest potential return. Completely updated, this new edition reflects recent changes in the way banks and the government dispose of foreclosed properties, covers new laws, and advises how to steer clear of scams. ? First edition sold more than 30,000 copies in a year and a half? The national residential foreclosure rate rose to from .75% to 1.16% (of all mortgages) by the end of 2006-the biggest jump in 30 years? Foreclosures are expected to continue to increase as interest rates rise and monthly payments on short-term variable rate and interest-only loans make homes unaffordable

<u>InfoWorld</u> John Wiley & Sons

If you're a beginner photographer, this book can save you hundreds of dollars. If you're a seasoned pro, it can save you thousands. With access to over 16 HOURS of online video, this book helps you choose the best equipment for your budget and style of photography. In this book, awardwinning author and photographer Tony Northrup explains explains what all your camera, flash, lens, and tripod features do, as well as which are worth paying for and which you can simply skip. Tony provides information specific to your style of photography, whether you're a casual photographer or you're serious about portraits, landscapes, sports, wildlife, weddings, or even macro. For the casual reader, Tony provides quick recommendations to allow you to get the best gear for your budget, without spending days researching. If you love camera gear, you'll be able to dive into 200 pages of detailed information covering Nikon, Canon, Sony, Micro Four-Thirds, Olympus, Samsung, Leica, Mamiya, Hasselblad, Fuji, Pentax, Tamron, Sigma, Yongnuo, PocketWizard, Phottix, Pixel King, and many other manufacturers. Camera technology changes fast, and this book keeps up. Tony updates this book several times per year, and buying the book gives you a lifetime subscription to the updated content. You'll always have an up-to-date reference on camera gear right at your fingertips. Here are just some of the topics covered in the book: What should my first camera be? Which lens should I buy? Should I buy Canon, Nikon, or Sony?Is a mirrorless camera or a DSLR better for me?Do I need a full frame camera? Is it safe to buy generic lenses and flashes? What's the best landscape photography gear? Which portrait lens and flash should I buy?What gear do I need to photograph a wedding?How can I get great wildlife shots on a budget? Which sports photography equipment should I purchase? Should I buy zooms or primes? Is image stabilization worth the extra cost? Which type of tripod should I buy? Which wireless flash system is the best for my budget? How can I save money by buying used? What kind of computer should I get for photo editing? What studio lighting immediately read the book online. You'll also be able to download it in Willing's Press Guide and Advertisers' Directory and Handbook Tony PDF, .mobi, and .epub formats--every popular format for your computer, tablet, smartphone, or eReader!

Excel X for Mac OS X is the model OS X app, from its Aqua interface to its complete support for OS X's modern architecture. In Excel X for Mac OS X: Visual QuickStart Guide, author Maria Langer, veteran Mac writer and consultant, walks you through all that's new and noteworthy in Microsoft's spreadsheet powerhouse, dispensing lots of expert tips along the way. Maria knows you're a busy professional. That's why Excel X for Mac OS X: VQS was designed to let you learn as you work. Use it as a quick-reference guide: Just look up a topic in the index--or use the page tabs to thumb to it--then follow the simple, concise steps and check your results against the accompanying screenshots. Newcomers can treat the book as a step-by-step introduction to Excel, starting with the basics, then moving on to more advanced techniques, such as inserting objects and multimedia events, creating charts and graphs, and publishing spreadsheets to the Web.

Manual of Online Search Strategies Peachpit Press The Rough Guide to Macs & OS X 10.6 Snow Leopard is the

essential companion to your Apple computer. Packed full of handy advice, and covering laptops as well as desktops, the guide will help you choose a Mac and get the best deal, import files and emails from an old Mac or PC, master the finer points of OSX Snow Leopard and much more. User-friendly for novices and experts alike The Rough Guide to Macs & OS X 10.6 Snow Leopard demystifies the jargon of today's digital world, giving practical advice on all aspects of your Mac from keeping your documents and data secure to downloading music and making the most of you iPod. Find out how to turn your Mac into a TV, make music and edit photos with iLife and go wireless with AirPort and Bluetooth as well as all the latest tips and tricks on loading up the very best software and running windows on your Mac with Boot Camp. The Rough Guide to Macs & OS X 10.6 Snow Leopard will even help you stay afloat when all goes wrong. Whether you already have a Mac or you're

Apple Products Buyer's Guide 2015

thinking of buying one, you need this guide.

provider of information, intelligence and insight for network and IT executives responsible for the digital nervous systems of large organizations. Readers are responsible for designing, implementing and managing the voice, data and video systems their companies use to support everything from business critical applications to employee collaboration and electronic commerce.

## **Software Reviews on File**

Now that you have a Mac laptop, you have everything you need to be a Road Warrior—a mobile computing expert. Grab your Mac laptop and let John and Robin show you how to realize the full potential of mobile computing. Be productive, be creative, or just have a lot of fun while you're on the go! Whether you're traveling from one room to the other, from home to office, or even to another country, Macs on the Go! shows you how to

take advantage of the power of mobility. You'll learn how to: - Modify your Network settings for connectivity. - Use the Mac's built-in software to keep in touch. - Receive and send email from almost anywhere in the world. - Customize Network settings. - Use iChat to video conference or audio chat while on the go. - Keep in touch using .Mac Group pages or iWeb for blogs, photo pages, and movie pages. - Take advantage of cool .Mac account features. And you'll learn about: - Bluetooth and Wi-Fi technology. - Wireless connections and Hotspots. - Using a mobile phone to connect to the Internet. - File sharing while on the go. - Advanced Road Warrior tips.

#### **The Standard Periodical Directory**

InfoWorld is targeted to Senior IT professionals. Content is segmented into Channels and Topic Centers. InfoWorld also celebrates people, companies, and projects.

#### Macworld

InfoWorld is targeted to Senior IT professionals. Content is segmented into Channels and Topic Centers. InfoWorld also celebrates people, companies, and projects.

#### Hill's High Point (Guilford County, N.C.) City Directory

With more than 85,000 copies of the first edition in print, this best-selling general book on the Mac has been completely revised and updated. The second edition is 759 pages with 500+ pages of new information plus rave reviews from dozens of publications including the New York Times. *CD-ROM Buyer's Guide & Handbook* 

Published in 1992, like the first, this second edition is not intended as introductory textbook command-driven, Boolean searching. It is targeted at online searchers who already have some knowledge of command languages and may be proficient searchers on databases in one or two subject areas, but when required to venture into new and less familiar territory still need guidance. It is also offered to end users who possess the subject expertise but lack of information retrieval know-how. The Manual is offered as a guide to database selection and a navigational aid through the twists and turns of the retrieval maze; at least some of the dead ends and backtracking may thereby be avoided. This volume, written by experts in their various fields, deals with the subject coverage and record structures of specific databases, offers comparisons between databases (context, indexing procedures, updating policies, etc.), discusses the choice between online and CD-ROM sources (and between hosts if online is selected), and illustrates strategies with numerous search extracts. The Rough Guide to Macs & OS X Snow Leopard

With power tips and techniques for more experienced word users, this guide works like a reference book so redaers can easily learn how to make

### Macs on the Go

InfoWorld is targeted to Senior IT professionals. Content is segmented into Channels and Topic Centers. InfoWorld also celebrates people, companies, and projects.

and edit documents, create templates, and more.